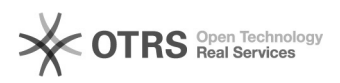

## Importer les commandes OTTO "annulées" et "en cours" avec magnalister 20.05.2024 20:14:18

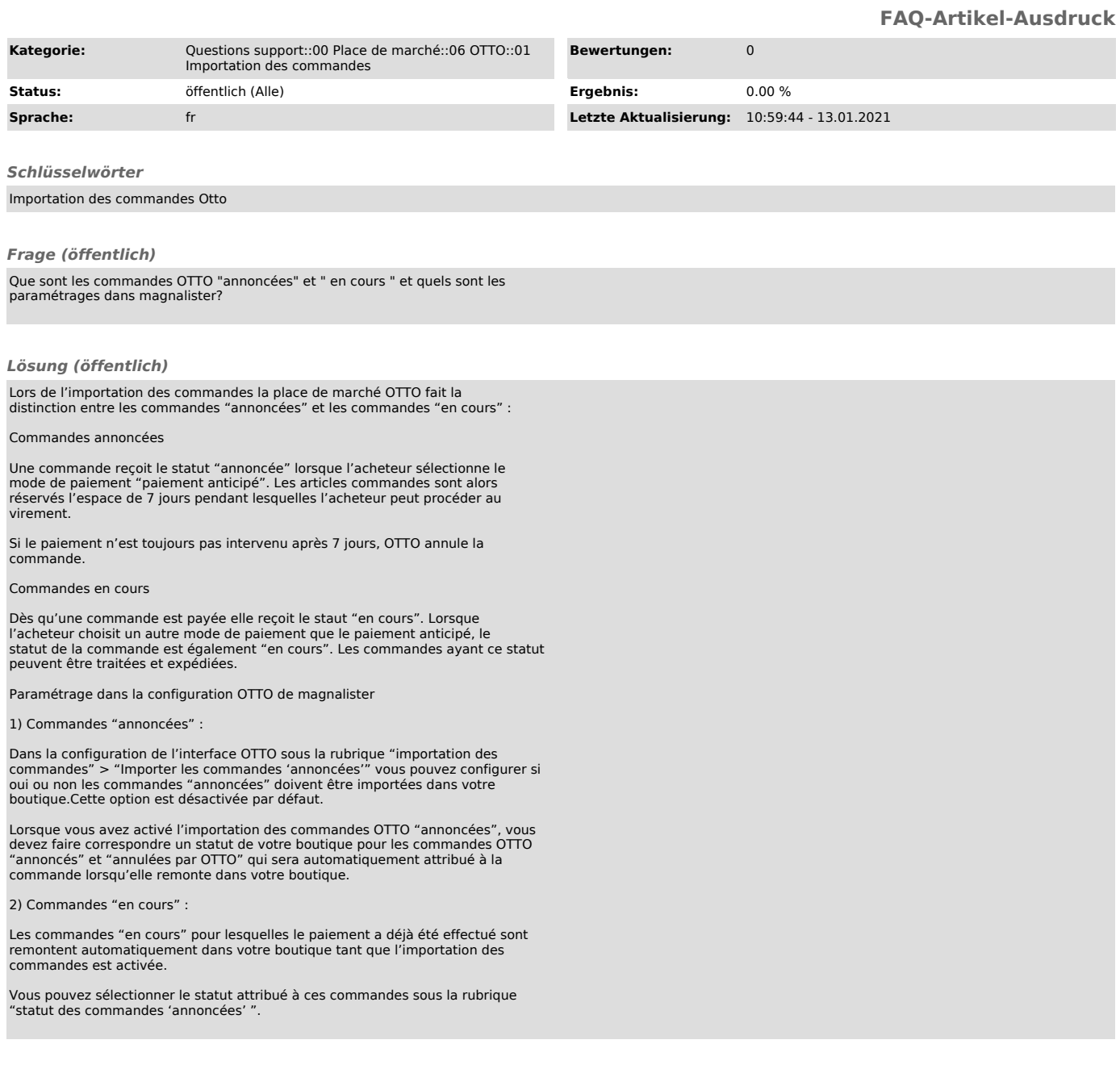